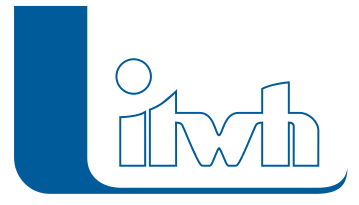

Institut für technisch-wissenschaftliche Hydrologie GmbH HANNOVER | DRESDEN | FLENSBURG | NÜRNBERG

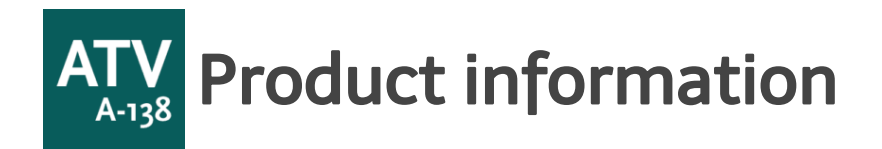

# **ATV-A138.XLS**

**ATV-A138.XLS is currently only available in German. Regenwassertools zur Dimensionierung von Versickerungsanlagen**

## Regenwassertools zur Dimensionierung von Versickerungsanlagen

#### Functionalities of the software

Die Software ATV-A138.XLS ermöglicht die Dimensionierung von Versickerungsanlagen und unterstützt Sie bei folgenden planerischen Aufgaben:

- Dimensionierung von dezentralen und zentralen Versickerungsanlagen gemäß **DWA-A 138**
- Bemessung von Regenrückhalteräumen nach **DWA-A 117**
- Behandlung von Regenwasser nach **DWA-M 153**
- Bemessung von Straßenrinnen und Straßenmulden nach **RAS-Ew**
- Kostenvergleichsrechnung Versickerung Ableitung entsprechend den **KVR-Leitlinien des DWA (zuvor LAWA)**
- Dimensionierung von **Rohrleitungen** nach Prandtl-Colebrook
- **Zisternenbemessung** mit mittleren Jahresniederschlagshöhen

Die Berechnungen erfolgen nach einer tabellarischen Eingabe der Berechnungsparameter unter Berücksichtigung örtlicher Regendaten. Diese können z. B. dem Programm KOSTRA-DWD 2010R über eine Importschnittstelle oder einer örtlichen Niederschlagsstatistik entnommen werden\*. Mit einer übersichtlichen Oberfläche, einer Projektverwaltung und der berichtsgerechten Ergebnisdokumentation ist das Programm auf alle Planungssituationen ausgelegt. In der interaktiven EXCEL-Oberfläche bearbeiten Sie über vorgefertigte Datenblätter die Datensätze für unterschiedliche Versickerungsanlagen. Die Eingabe und Bemessung erfolgt objektbezogen, d. h. je Versickerungsanlage ist ein EXCEL-Blatt vorgesehen. \*Regendaten gem. KOSTRA-DWD 2010R sind in ATV-A138.XLS nicht enthalten!

### Produktumfang

Die Berechnungen erfolgen nach einer tabellarischen Eingabe der Berechnungsparameter unter Berücksichtigung örtlicher Regendaten. Diese können einer Niederschlagsstatistik oder dem Programm

Page 1 of 3 • Status: Tuesday, 16 July 2024 07:28:24

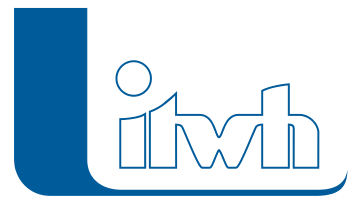

Institut für technisch-wissenschaftliche Hydrologie GmbH HANNOVER | DRESDEN | FLENSBURG | NÜRNBERG

KOSTRA-DWD 2010R entnommen werden\*.

Mit einer übersichtlichen Oberfläche, einer Projektverwaltung und der berichtgerechten Ergebnisdokumentation ist das Programm auf alle Planungssituationen ausgelegt. In der interaktiven EXCEL-Oberfläche bearbeiten Sie über vorgefertigte Datenblätter die Datensätze für unterschiedliche Versickerungsanlagen. Die Eingabe und Bemessung erfolgt objektbezogen, d. h. je Versickerungsanlage ist ein EXCEL-Blatt vorgesehen.

Das Programm verfügt über eine Importschnittstelle für Niederschlagsdatensätze aus KOSTRA-DWD 2010R. Jedes EXCEL-Blatt ist gleichzeitig die berichtsgerechte Dokumentation der Berechnungsgrundlagen und -ergebnisse. Bei der Bearbeitung und Ausgabe steht Ihnen der gesamte

Funktionsumfang des Programms Microsoft EXCEL zur Verfügung. Die Eingabe der spezifischen Datensätze einer Versickerungsanlage wird durch Kommentare in den Eingabefeldern unterstützt.

\* Regendaten gem. KOSTRA-DWD 2010R sind in ATV-A138.XLS nicht enthalten! Alle Angaben ohne Gewähr, Änderungen vorbehalten.

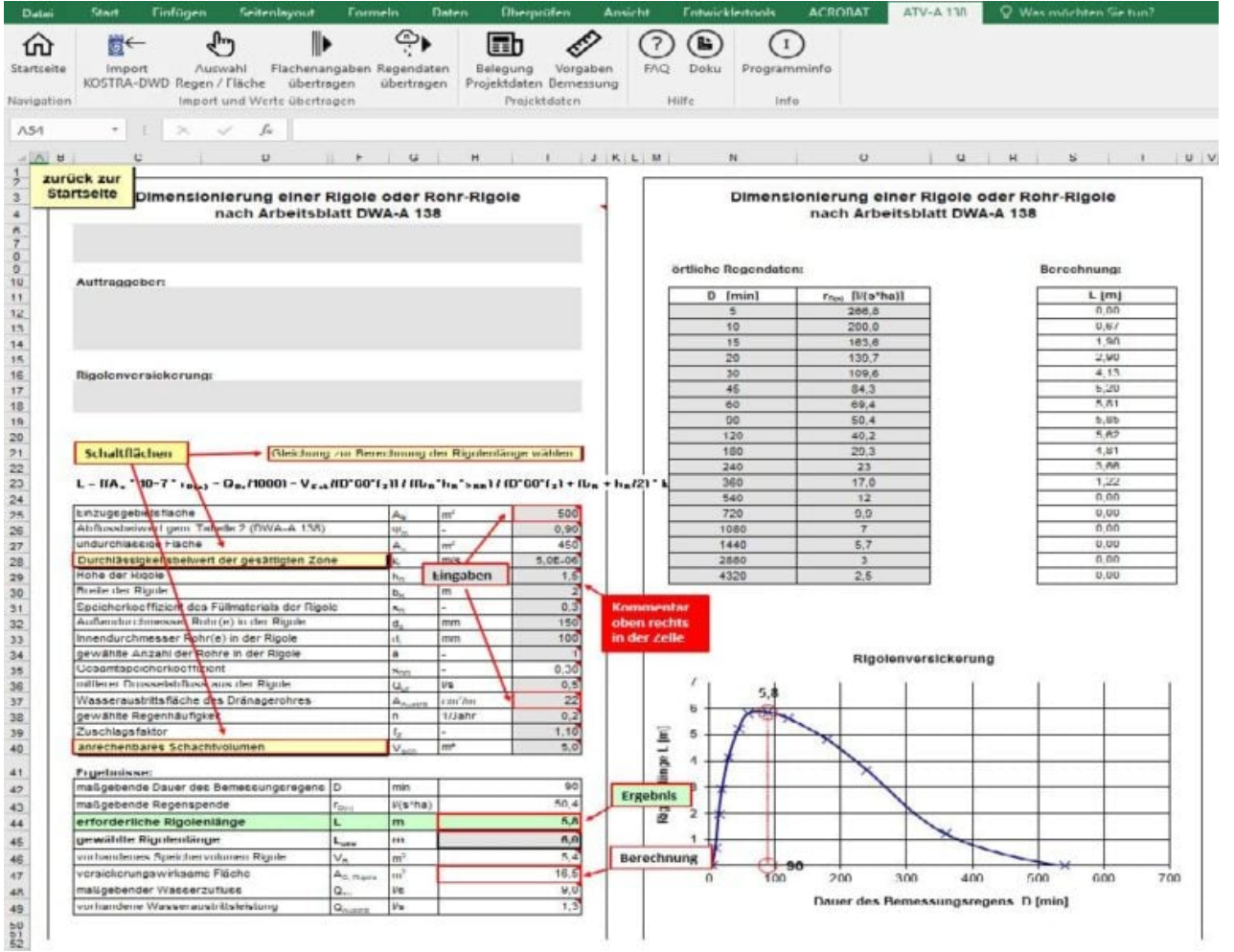

ATV-A138 7.4 – Datenblatt / Zum Vergrößern anklicken

#### Softwareneuheiten dieser Version

Detaillierte Informationen zu ATV-A138.XLS 7.4 entnehmen Sie den Release Notes.

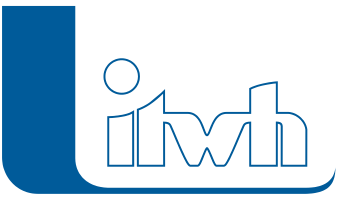

#### System requirements

- Windows-PC mit lauffähigem Microsoft©EXCEL 2007 bis 2016 (32- oder 64-Bit)
- Andere EXCEL-Produkte (OpenOffice, LibreOffice) sind nicht lauffähig.

Page 3 of 3 • Status: Tuesday, 16 July 2024 07:28:24